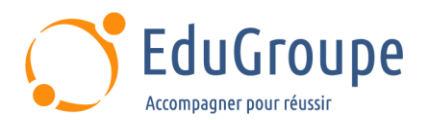

# **Citrix Virtual Apps & Desktops 7 Advanced Configuration and WEM Administration**

Référence : **CWS-322** Durée : **5 jours** Certification : **CCP-V** 

# **CONNAISSANCES PREALABLES**

• 1-Pour suivre ce cours, il faut avoir de solides compétences sur les plateformes Virtual Apps & Desktops. • 2-Citrix recommande aux stagiaires d'avoir suivi la formation CWS-215 Citrix Virtual Apps & Desktops Administration On-Premises and in Citrix Cloud. • 3.1-Le système d'exploitation Windows Server & Desktop. • 3.2-Microsoft Active Directory, les stratégies, profiles, le réseau et les hyperviseurs. • 3-Avoir de bonnes connaissances sur : .

# **PROFIL DES STAGIAIRES**

• Professionnels de l'informatique expérimentés et familiarisés avec Citrix Virtual Apps & Desktops 7 On-Premises cherchant à étendre leurs compétences autour de son écosystème (WEM).

# **OBJECTIFS**

• Comment implémenter des concepts avancés comme le backup, le plan de reprise d'activité, l'optimisation des sessions et la redondance d'un Site Citrix Virtual Apps & Desktops 7. • Méthode de troubleshooting avancées pour dépanner Citrix Virtual Apps & Desktops 7. • Bonnes pratiques autour de la sécurité et configurations d'un environnement multi-site Virtual Apps & Desktops 7 en utilisant les zones. • Installer et initialiser WEM et l'intégrer dans Citrix Virtual Apps & Desktops et Citrix DaaS. • Configurer les fonctionnalités de WEM pour améliorer l'environnement d'un utilisateur final et les ressources consommées par cet utilisateur. • Migrer d'un environnement WEM On-Premises vers WEM Service.

# **CERTIFICATION PREPAREE**

La formation prépare à la certification Citrix Certified Professional - Virtualization (CCP-V). Il s'agit de la certification technique de 2ème niveau dans la famille « Citrix Digital Workspace », qui regroupe 3 niveaux de certifications. Il est nécessaire d'être détenteur de la Certification Citrix Certified Associate - Virtualization (CCAV) en cours de validité pour pouvoir passer la certification CCP-V

# **METHODES PEDAGOGIQUES**

- Mise à disposition d'un poste de travail par stagiaire
- Remise d'une documentation pédagogique numérique pendant le stage
- La formation est constituée d'apports théoriques, d'exercices pratiques, de réflexions et de retours d'expérience
- Le suivi de cette formation donne lieu à la signature d'une feuille d'émargement

# **FORMATEUR**

Consultant-Formateur expert Administration et Architecture

# **METHODE D'EVALUATION DES ACQUIS**

- Auto-évaluation des acquis par le stagiaire via un questionnaire
- Attestation des compétences acquises envoyée au stagiaire
- Attestation de fin de stage adressée avec la facture

# **CONTENU DU COURS**

## **Introduction à Citrix Virtual Apps and Desktops 7 configuration avancée**

• Déploiement de Citrix Virtual Apps & Desktops et configuration avancée

# **Planification : Redondance et Évolution**

• Redondance et évolution d'une solution Citrix Virtual Apps & Desktops

- Haute disponibilité et évolution des composants Storefront et Citrix Gateway
- Redondance et évolution de l'infrastructure d'un Site
- Les machines disposant du Virtual Delivery Agent

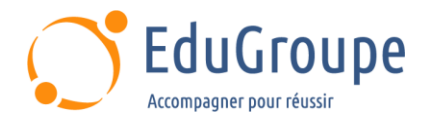

#### **Planification : Virtual Apps and Desktops environment Multi-locations**

- Zones
- Enregistrement du VDA dans un environnement Multi-Zone
- Les préférences de Zone
- Optimal Gateway Routing et les Zones
- Agrégation de ressources avec Storefront
- Gestion des favoris de Storefront dans un environnement Multi-Zone

#### **Planification : Sauvegardes et Plan de reprise d'activité**

- Sauvegardes
- Les bonnes pratiques pour un plan de reprise d'activité
- La procédure d'un plan de reprise d'activité

#### **Planification : Méthodes d'authentification avancées**

- Authentication multifacteur RADIUS & OTP
- Authentication multifacteur- Smart Card
- Authentication
- Authentication fédérée ADFS, SAML, and FAS

#### **Améliorer la sécurité des applications et des données**

- Introduction à la sécurité des applications
- Se protéger contre les attaques Jailbreak
- Minimiser les impacts d'une attaque

#### **Sécuriser les Machines avec un « Virtual Delivery Agent »**

- TLS avec l'encryption du VDA
- GPOs et les politiques de sécurité Citrix
- La gestion des images

# **DEPANNAGES ET OUTILS DE SUPPORT**

#### **Introduction au « Troubleshooting »**

- La méthodologie de support
- Outils de ressources et utilitaires
- Introduction à PowerShell

#### **Dépannage de l'automatisation des problèmes d'accès**

- Dépannage de StoreFront
- Citrix ADC et Citrix Gateway Les processus de troubleshooting
- Citrix ADC et Citrix Gateway Dépannage de l'accès et de l'authentification

#### • Citrix ADC et Citrix Gateway – Dépannage du lancement d'une application et d'un bureau

#### **Résolution des problèmes liés au Delivery Controller**

• Validation des services FMA (FlexCast Management Architecture)

#### **Dépannage de l'enregistrement d'un VDA**

• Dépannage de l'enregistrement d'un VDA

# **Dépannage du Protocol HDX**

• Dépannage des connexions HDX

[infos@edugroupe.com](mailto:infos@edugroupe.com) 01 71 19 70 30 [www.edugroupe.com](http://www.edugroupe.com/)

# **CONFIGURATION DE CITRIX WORSPACE ENVIRONMENT MANAGEMENT (WEM)**

# **Introduction à Workspace Environment Management (WEM)**

• WEM fonctionnalités et avantages

#### **Planification : Architecture de WEM et Communications**

- WEM On-Premises Composants et déploiements
- WEM Service Composants et déploiements

• Processus de communication entre les composants de WEM

#### **Planification : Déploiement et installation de WEM On-Premises**

• On-Premises WEM: Bonnes pratiques d'installation, prérequis et les étapes d'installations

• On-Premises WEM: Configuration des Templates ADMX

• Choisir un compte de service pour lancer le service WEM Infrastructure Service

- Création de la base de données WEM
- Lancer WEM infrastructure Service Configuration **Utility**
- On-Premises WEM, Installation de l'agent

#### **Planning : WEM Service Déploiement et installation**

WEM On-Premises vs WEM Service

• WEM Service: Les bonnes pratiques d'installation : Prérequis et étapes d'installations

- WEM Service: Configuration des Templates ADMX
- WEM Service: Installation de l'agent

#### **Planning : Consoles WEM et setup de démarrage**

- On-Premises WEM et WEM Service : Consoles
- WEM Configuration de démarrage
- Migration des paramètres d'une GPO AD dans WEM

#### **Planning : Systèmes WEM et l'optimisation de l'ouverture d'une Session**

- Présentation de WEM System Optimization
- WEM gestion du CPU
- WEM gestion de la mémoire
- Fonctionnalités additionnelles pour l'optimisation
- WEM optimisation de l'ouverture de session
- WEM assignation des actions
- WEM Actions assignées
- WEM Paramètres d'environnement
- Citrix Profile Management dans WEM

#### **Planning : Sécurité de WEM et fonctionnalités de verrouillage**

- Gestion des fonctionnalités de WEM
- WEM fonctionnalités autour de la sécurité
- Elévation des privilèges et Contrôles de la hiérarchie des processus
- WEM Transformer

#### **Planning : Agent WEM**

• Application des paramètres de la console WEM sur un Agent

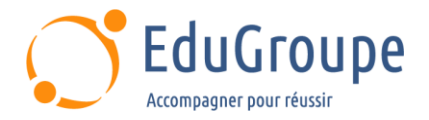

• Intégration de l'agent WEM avec Citrix Virtual Apps & Desktops et Citrix DaaS

#### **Planning : Monitorer WEM, Reporting, et dépannage**

- Monitoring et reporting de WEM
- Dépannage de l'Agent WEM<br>• Dépannage de WEM Service
- Dépannage de WEM Service

## **Planning : Mise à jour de WEM and Migration vers WEM Service**

- Mise à jour de Workspace Environment Management
- WEM On-Premises Migration to WEM Service

#### **Déploiement d'un environnement WEM**

• Options de l'Agent WEM Paramètres utilisations sur Windows Desktops

#### **Gestion d'un environnement WEM**

• Mesurer la bonne mise en place de WEM

#### **Certification Citrix Certified Professional - Virtualization**

• Cette formation prépare au passage de la certification Ctirix Certified Professional - Virtualisation (CCP-V)

*Notre référent handicap se tient à votre disposition au 01.71.19.70.30 ou par mail à [referent.handicap@edugroupe.com](mailto:referent.handicap@edugroupe.com) pour recueillir vos éventuels besoins d'aménagements, afin de vous offrir la meilleure expérience possible.*